# UNIVERSITY OF PLANVIEW

START YOUR PLANVIEW LEARNING JOURNEY HERE

ADVANCE CAPABILITIES AND TECHNOLOGY FOR DIGITAL BUSINESS

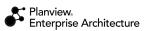

## MICROSOFT VISIO ADD-IN IN PLANVIEW ENTERPRISE ARCHITECTURE

#### OVERVIEW

Microsoft Visio Add-In training for Planview Enterprise Architecture is an immersive, interactive class that teaches how to create Visio diagrams based on the data already within the Enterprise Architecture repository.

This course provides the skills needed to query data in the Enterprise Architecture repository, use line-of-sight modeling, and update the data providing you with a graphical interface of your data.

### LEARNING OBJECTIVES

At the end of this course, you will learn the following skills:

- Install the latest Visio plugin.
- Connect Visio to the Enterprise Architecture repository.
- Create a Stencil.
- Query the Enterprise Architecture repository.
- Use alternative shapes.
- Commit data to the repository.
- Understand access control.

#### LEARNING LEVEL

#### Intermediate

Intended for learners who have mastered the basics and are ready to delve deeper into the subject. It explores more complex concepts, techniques, and applications, allowing participants to enhance their knowledge and practical skills.

#### WHO SHOULD ENROLL

This course is ideal for experienced Architects who work directly with the metamodel who want to learn how to make changes and create snapshots in Microsoft Visio.

#### **UNIVERSITY** OF PLANVIEW

#### MICROSOFT VISIO ADD-IN IN PLANVIEW ENTERPRISE ARCHITECTURE

#### SUMMARY AGENDA

- Overview
- Setting Up Visio
- Basic Modeling
- Creating and Using Templates
- Shapes and Layouts
- Creating Snapshots
- Updating and Committing Changes

#### PREREQUISITES

- Beginner level Planview platform knowledge required.
- Complete the Managing Data in Planview Enterprise Architecture class or the equivalent knowledge.
- Watch the <u>Populating a Visio</u> <u>Diagram</u> video.
- Watch the <u>Using Template</u> video.
- Must have the <u>Microsoft Visio Add-</u> <u>In</u> installed.

#### COST

Private on-site or virtual training is available, email <u>trainingrequests@planview.com</u> to receive a quote.

#### FORMAT

- Two (2) half-day sessions in a virtual classroom, or one (1) full-day sessions in an onsite classroom.
- All instructor-led classes are delivered hands-on in a virtual training environment.

Ready to get started? Contact us for more information!

trainingrequests@planview.com

#### **UNIVERSITY** OF PLANVIEW